## **721—22.464(52) Diebold Election Systems AccuVote TSX DRE.**

**22.464(1)** *Voter access cards.*

*a. Devices available.* There are three devices available to program the access cards necessary for voters to use the AccuVote TSX DRE.

(1) Voter Card Encoder is <sup>a</sup> small device designed for use at polling places. The Voter Card Encoder shall be attached to <sup>a</sup> lanyard and shall be worn at all times during the hours the polls are open by the precinct election official responsible for issuing voter access cards.

(2) VC Programmer is best suited for early voting, <sup>a</sup> process not authorized in Iowa law.

(3) The Electronic Pollbook has been approved for use in Iowa as <sup>a</sup> voter access card-encoding feature. It has not been tested with the Iowa voter registration system. The precinct election register features do not necessarily conform to Iowa law.

*b. Security.* Only the precinct election official assigned to issue voter access cards shall operate the access card-encoding device.

(1) The precinct election official shall receive <sup>a</sup> declaration of eligibility from the voter before issuing <sup>a</sup> voter access card.

(2) The precinct official shall program <sup>a</sup> voter access card when the voter who will use it is ready to vote and <sup>a</sup> voting machine is available.

(3) The official shall not program <sup>a</sup> voter access card before <sup>a</sup> voter is ready to use it.

**22.464(2)** *Ballots.* The AccuVote TSX DRE is designed to provide both visual and nonvisual ballots. *a.* Visual. The commissioner shall prepare each AccuVote TSX DRE so that the voter does not

need to view more than one screen to see all of the information and choices for any office or public measure. More than one office or public measure may be included on the same screen.

*b.* The Visually Impaired Ballot Station (VIBS) audio ballot feature of the AccuVote TSX DRE shall be prepared for each election.

**22.464(3)** *Machine preparation options.* The following settings shall be made for each election in which the AccuVote TSX DRE is used.

*a.* The commissioner shall not enable the following options:

(1) One Click Vote. When this option is enabled, the AccuVote TSX DRE automatically cancels all of the choices made by <sup>a</sup> voter for an office if the voter selects more than the maximum number of candidates permitted.

(2) Hide Instruction Page. When this option is enabled, the AccuVote TSX DRE does not display instructions for voting.

(3) Hide Summary Page. When this option is enabled, the AccuVote TSX DRE does not display the summary of the voter's choices after the voter has marked the last item on the ballot.

(4) Hide Jump Buttons. When this option is enabled, the AccuVote TSX DRE does not display the selection buttons that permit the voter to view instructions and the summary of choices made.

(5) VIBS Play All Candidates. When this option is enabled, the AccuVote TSX DRE audio ballot feature plays all of the choices for each office before the voter may select another office.

(6) Pollworker Audio. When this option is enabled, the AccuVote TSX DRE plays <sup>a</sup> tone to alert precinct election officials when the device is ready for <sup>a</sup> voter to make choices and again when the voter has completed voting and cast the ballot.

*b.* The commissioner shall enable the following options:

(1) Confirm Ballot. When this option is enabled, the AccuVote TSX DRE prompts the voter to review choices before casting the ballot.

(2) VIBS Race Keys. When this option is enabled, the voter may move to the next race or the previous one without hearing all choices for the race currently displayed.

(3) Warn Undervotes. When this option is enabled, the AccuVote TSX DRE warns the audio ballot user when the voter has made fewer than the maximum number of choices permitted for an office.

**22.464(4)** *AccuView Printer Module (AVPM).* In counties where the AVPM is available, the commissioner shall use this feature. For elections held on or after November 4, 2008, Iowa law requires its use. The commissioner shall provide to <sup>a</sup> recount board any information stored in the AVPM canisters as provided in subrule 26.104(1).

*a.* The commissioner shall not enable the following options:

(1) Print Candidate IDs. When this option is enabled, the AVPM record will include identification numbers assigned to candidates in the ballot preparation process.

(2) Print Bar Codes. When this option is enabled, the AVPM ballot image tape will include bar codes for each choice made by the voter.

(3) Bar Code with Write-Ins. When this option is enabled, the AVPM ballot image tape will include bar codes for write-in votes.

*b.* The AVPM ballot image tape shall be printed separately from the official record of the zero totals repor<sup>t</sup> and the official election results. The official reports shall document the date and time when the repor<sup>t</sup> is printed and the serial number of the tabulating machine.

*c.* AccuView ballot images are not official ballots. They shall not be used in <sup>a</sup> recount.

*d.* Label.

(1) The commissioner shall provide <sup>a</sup> removable label for the AVPM canister. The label shall conform to substantially the following form:

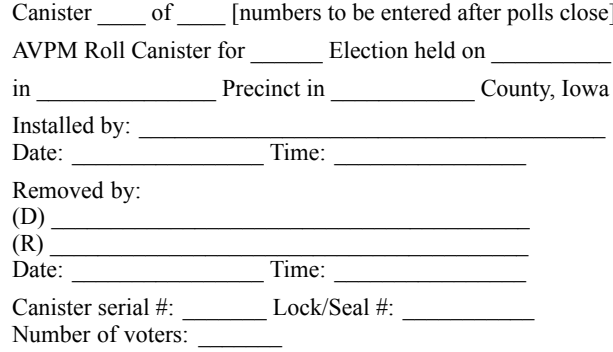

(2) If it is necessary to replace the paper in the AVPM during the hoursthe polls are open on election day, two election officials, one from each party, shall replace the paper. They shall not examine the tape. The label showing when the depleted paper tape was installed shall be removed from the canister and shall be used to mark the envelope or other container used to store the paper roll. This container shall be sealed. A new label shall be applied to the canister showing who installed the new paper roll and the date and time. Each official shall sign the new label on the canister.

*e.* After the polls close on election day, the precinct election officials shall remove the paper roll from each canister containing ballot images recorded during the election by following the procedure described in paragraph *"d,"* above. The sealed paper rolls shall be stored for 22 months after federal elections and for 6 months after all other elections. After the retention period has passed, the tapes shall be destroyed without opening the envelope or other container, unless there is <sup>a</sup> recount or an election contest that requires <sup>a</sup> recount.